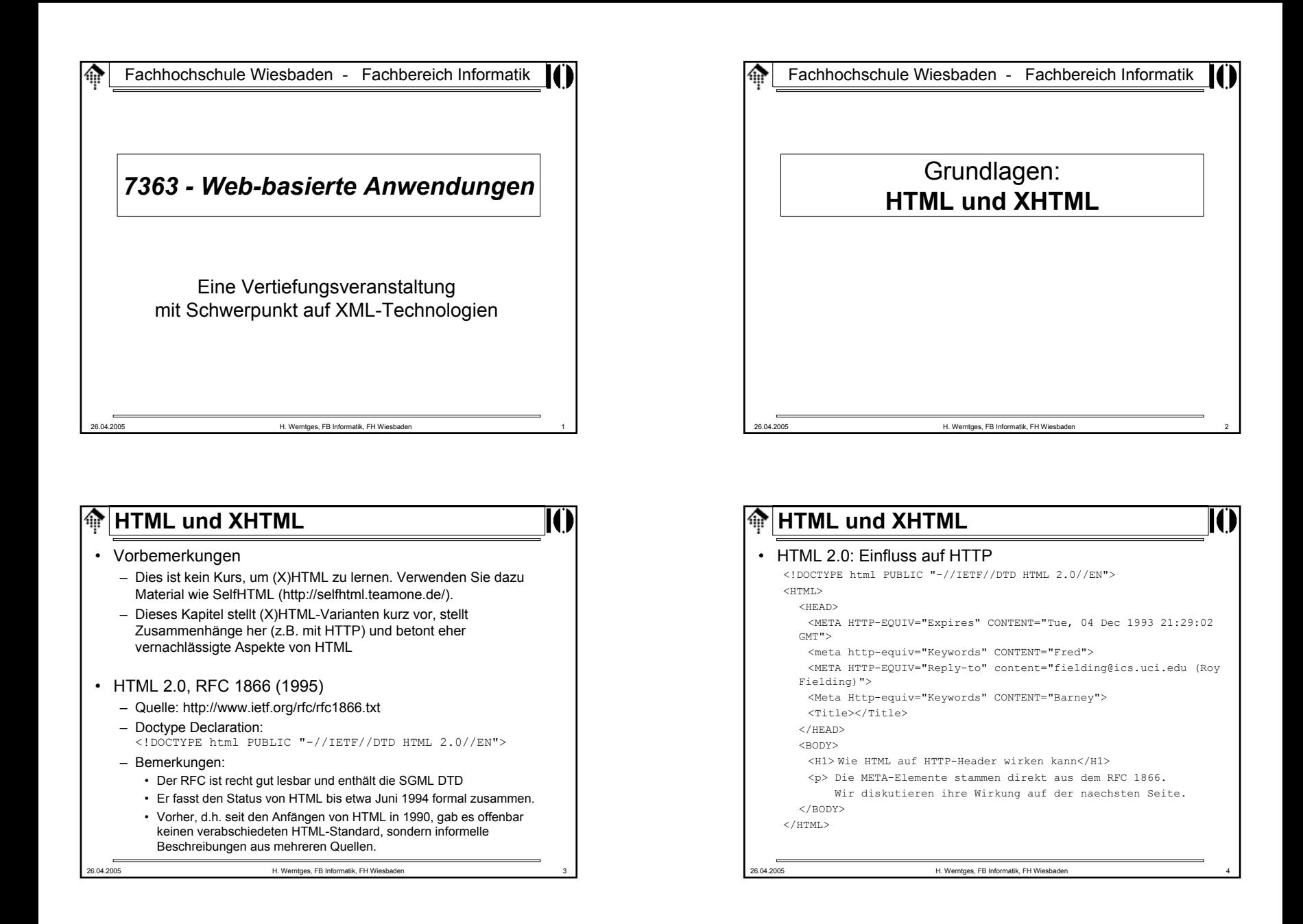

# **A**HTML und XHTML

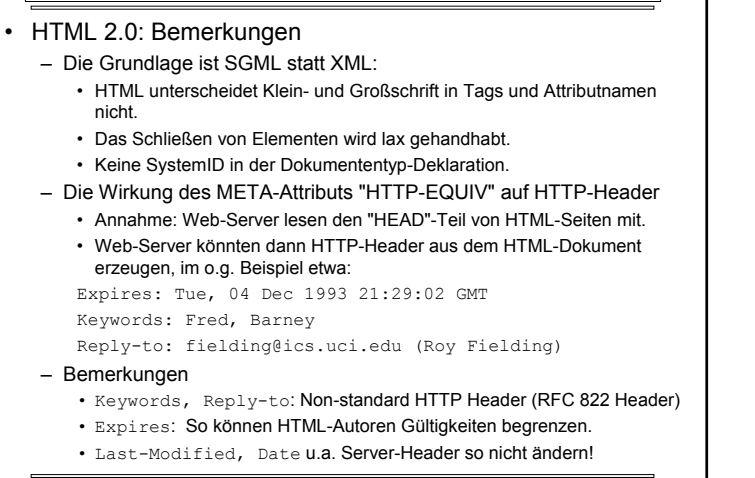

26.04.2005 H. Werntges, FB Informatik, FH Wiesbaden 5

# 26.04.2005 H. Werntges, FB Informatik, FH Wiesbaden 7 **A**HTML und XHTML • HTML und Dublin Core– Quelle: http://dublincore.org/ – HTML-Dokumente sollten leicht zu finden sein, etwa über Suchmaschinen.– Durch Beachtung der Dublin Core-Regeln können Sie Ihre Seiten mit Meta-Informationen ergänzen, die zu guten Suchtreffern führen. • Hinweis auf die Benutzung des META-Elements - Normalfall: <META name="einName" content="einInhalt"> – Namenswerte gemäß Dublin Core: • Allgemein: Präfix "DC.", gefolgt vom eigentlichen Namen. Beispiele: • DC.Title, DC.Creator, DC.Subject, DC.Description, DC.Publisher, DC.Contributor, DC.Date, DC.Type, DC.Format, DC.Language, ... • Siehe auch http://selfhtml/teamone.de/html/kopfdaten/meta.htm

# **A**HTML und XHTML

- HTML 3.2, W3C (1997)
	- Quelle: http://www.w3.org/TR/REC-html32/
	- Doctype Declaration: <!DOCTYPE html PUBLIC "-//W3C//DTD HTML 3.2 Final//EN">
	- Bemerkungen:
		- Diese W3C-Empfehlung sollte HTML 2.0 ersetzen, der Zwischenschritt HTML 3.0 (www.w3.org/MarkUp/html3/CoverPage) erreichte keinen Standard-Status.
		- Sie entspricht dem Entwicklungsstand von HTML Anfang 1996
		- Das Dokument ist gut lesbar
		- Abwärtskompatibel zu HTML 2.0
		- Neu: Tabellen, Applets (Java!), "Textfluss" um Bilder
		- In Entwicklung dabei: Stylesheets (CSS)

26.04.2005 H. Werntges, FB Informatik, FH Wiesbaden 6

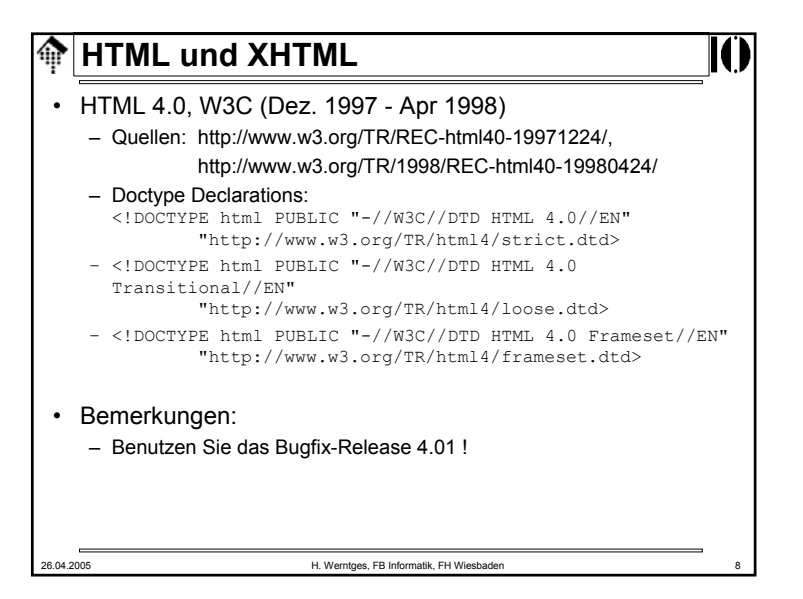

#### **HTML und XHTML**命

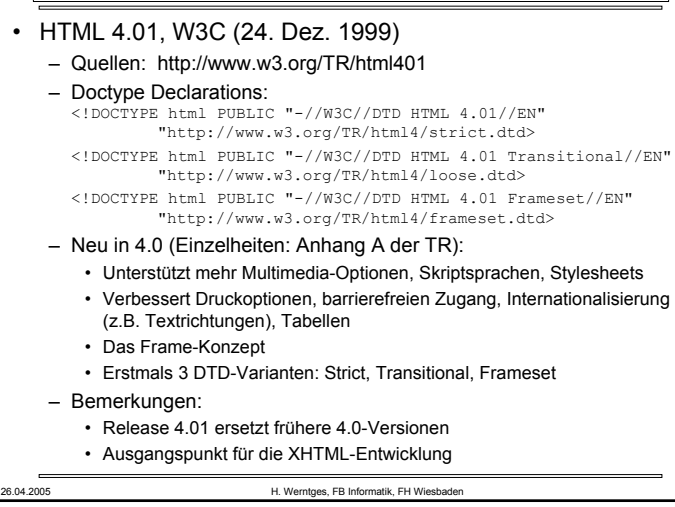

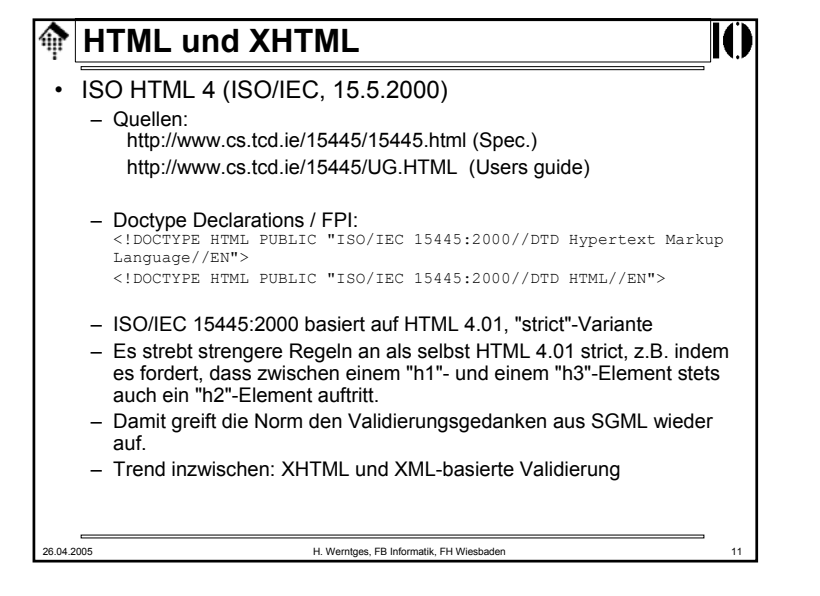

#### **HTML und XHTML**命

• Die 3 Varianten von HTML 4.0x

**HTML und XHTML**

- Die lange Zeit von 2 Jahren zwischen dem ersten 4.0-Release und Release 4.01 deutet auf "politische" Hindernisse hin.
- Die Zeit der "Browser-Kriege" hinterließ vermutlich Spuren. Um einerseits dem Status quo Rechnung zu tragen, andererseits eine klare Vorgabe zu machen für einen sauberen und tragfähigen neuen Standard, kennzeichnete man z.B. eine Reihe von Elementen als "missbilligt" (*deprecated*).
- Die Variante "strict" setzt i.d.R. die Verwendung von CSS voraus. Sie strebt eine klarere Trennung zwischen Dokumenteninhalt und struktur einerseits (HTML-Code) und Layoutsteuerung (CSS) an.
- In Variante "strict" fehlen alle *deprecated elements*, in "transitional" sind sie noch enthalten.
- Die Hoffnung bestand, dass die "transitional"-Variante bald ausstirbt. Noch heute scheint sie aber eher der Normalfall zu sein...
- Die "frameset"-Variante baut auf der "transitional"-Variante auf und enthält zusätzlich die für Frames notwendigen Elemente.

 $\bigoplus$ 

26.04.2005 H. Werntges, FB Informatik, FH Wiesbaden 10

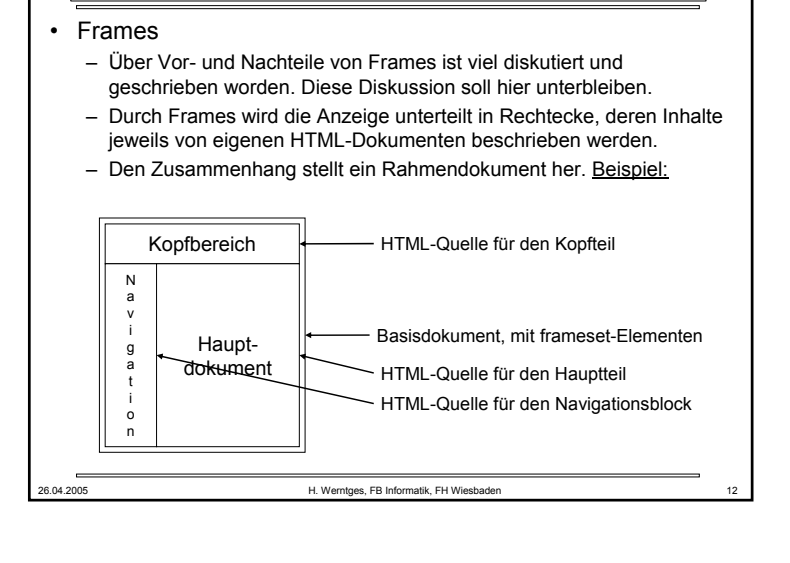

#### **HTML und XHTML**龠

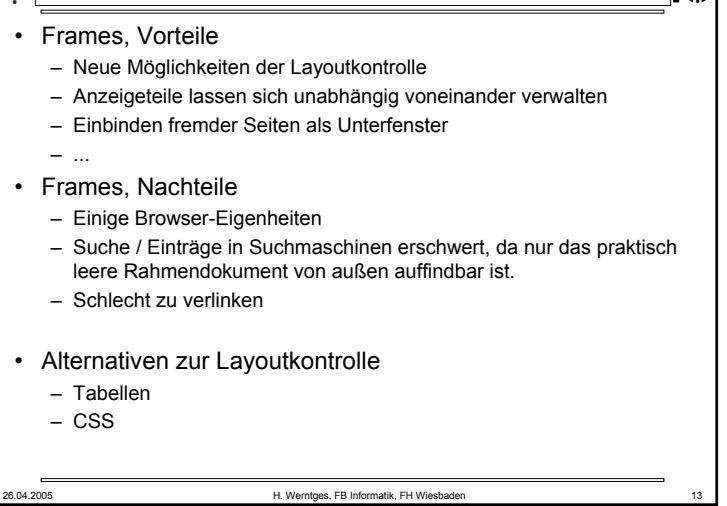

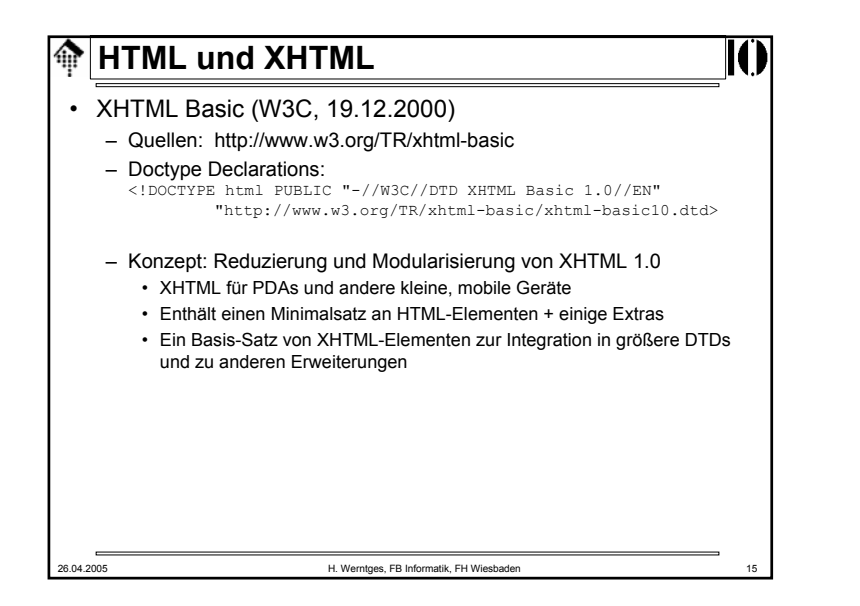

#### **HTML und XHTML**龠

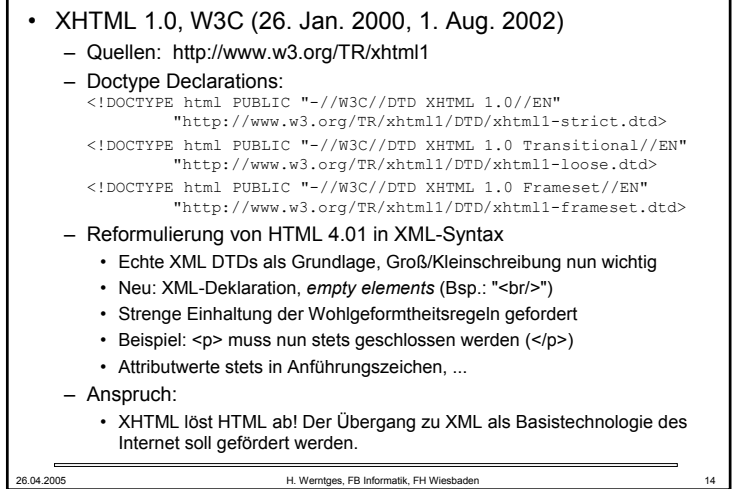

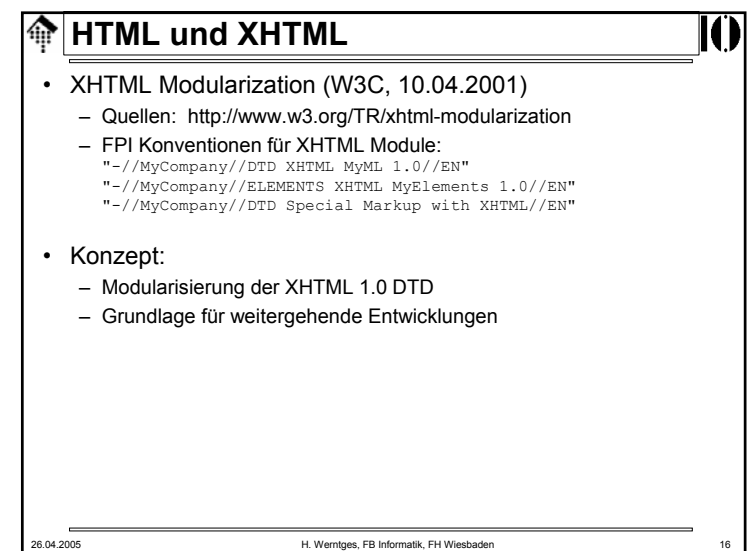

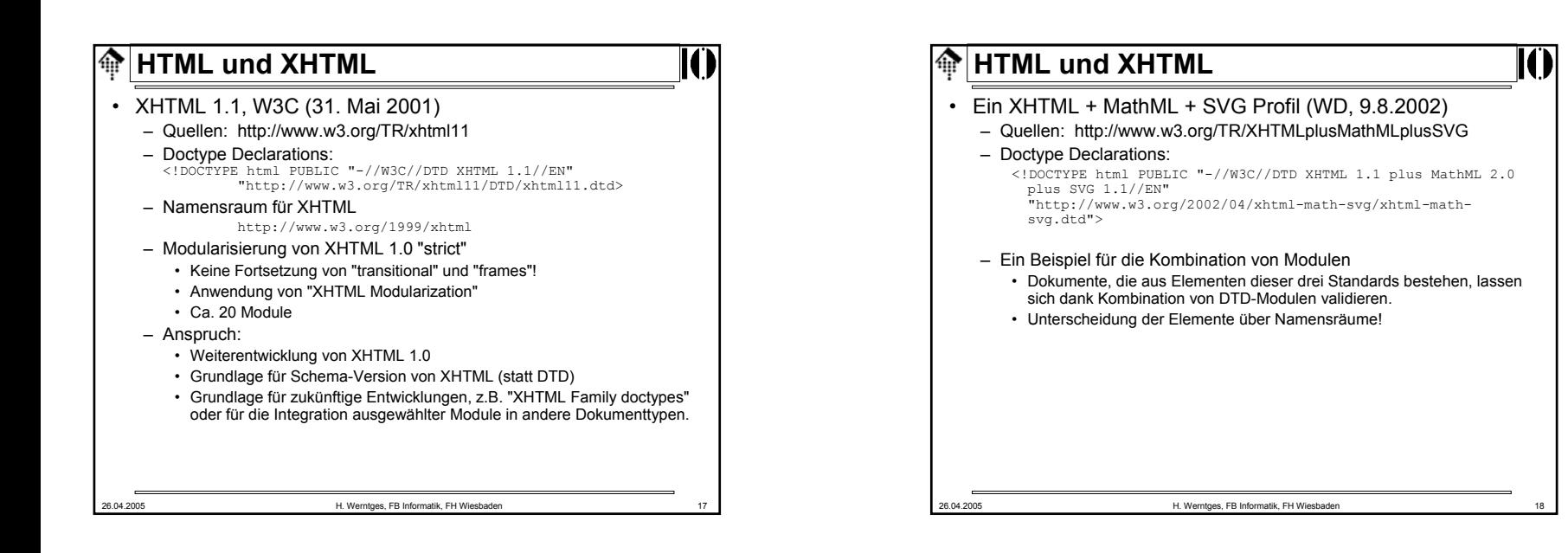

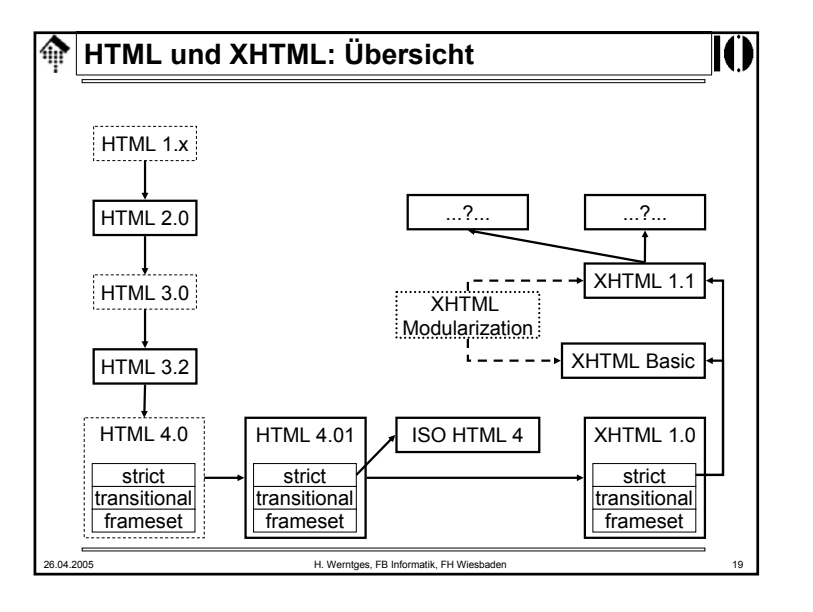

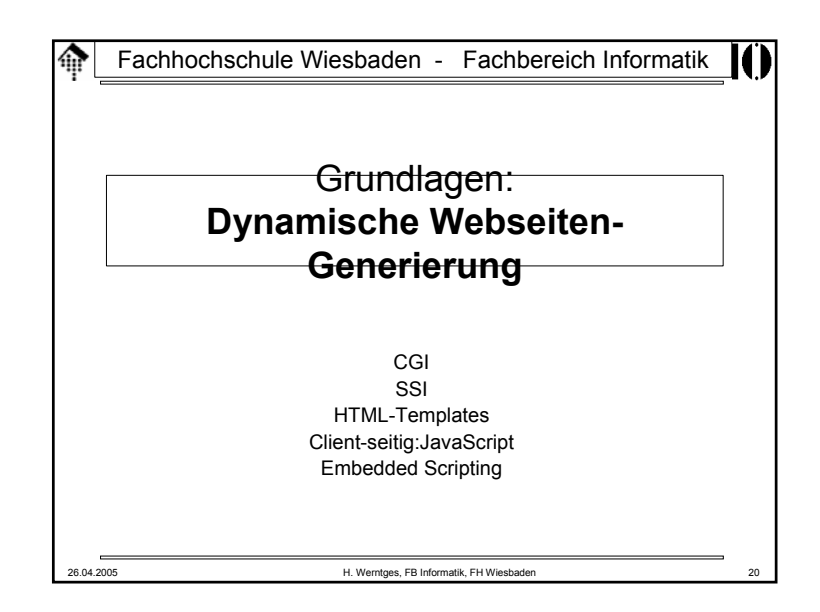

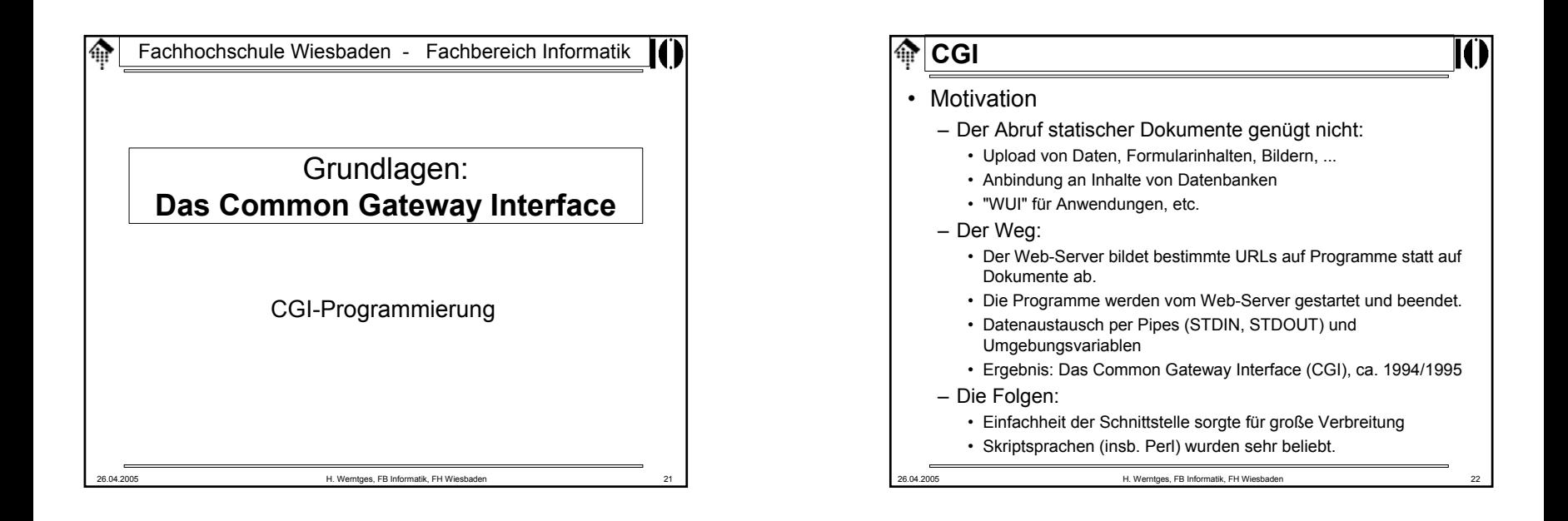

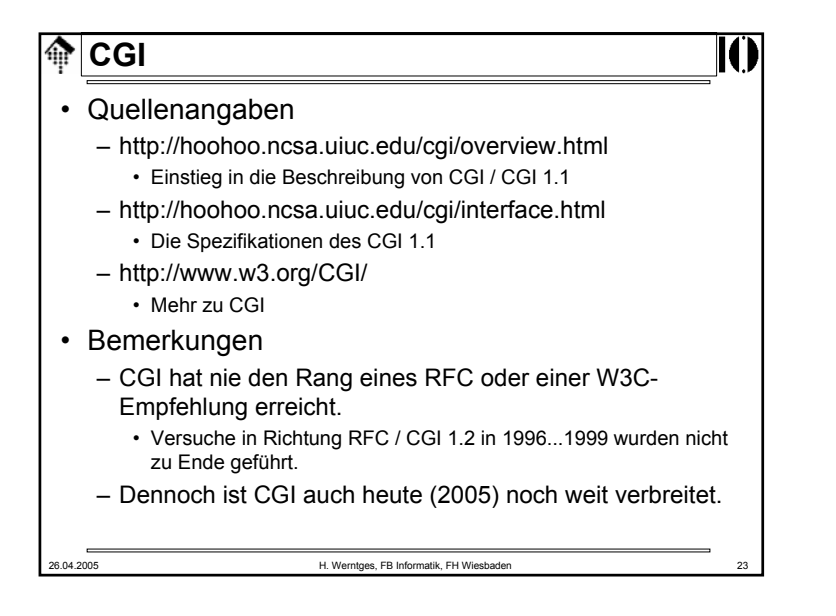

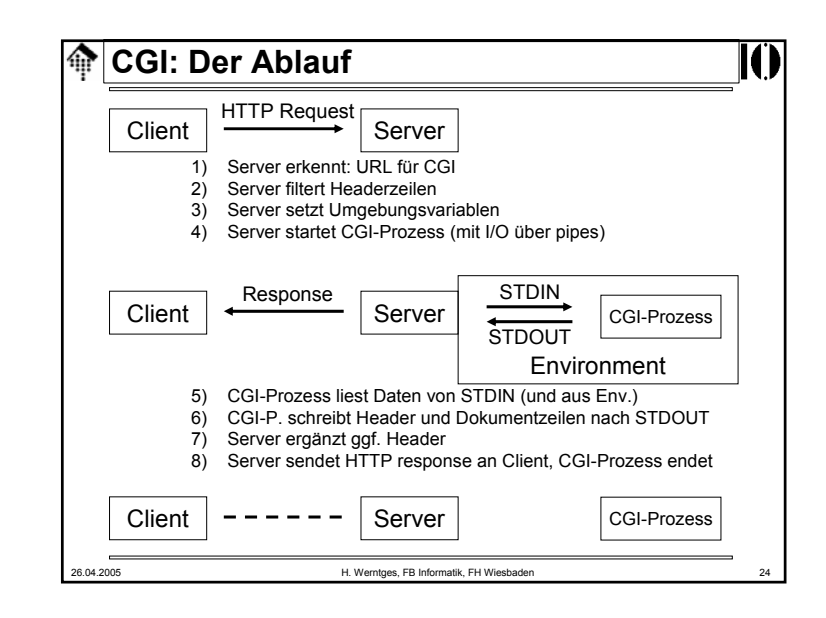

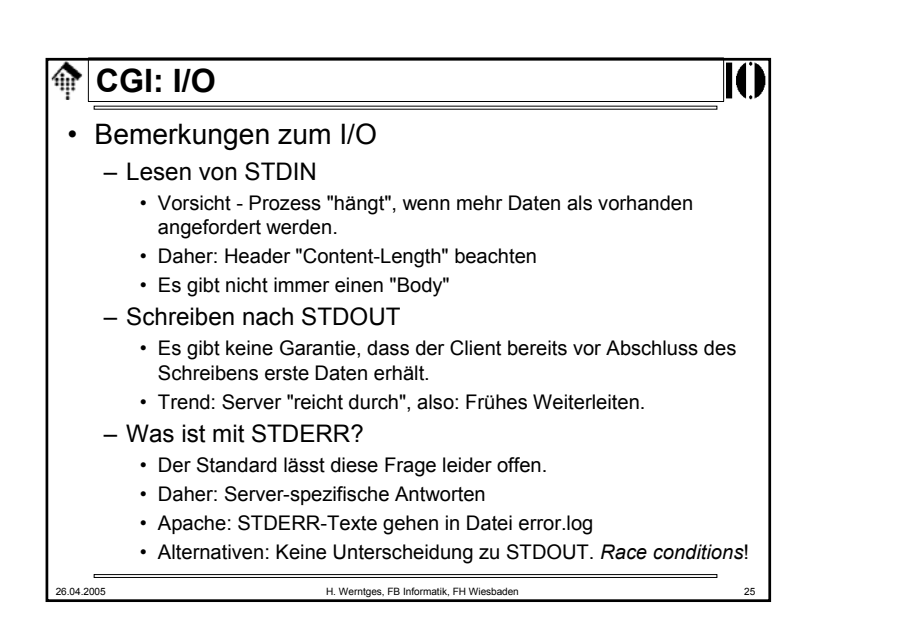

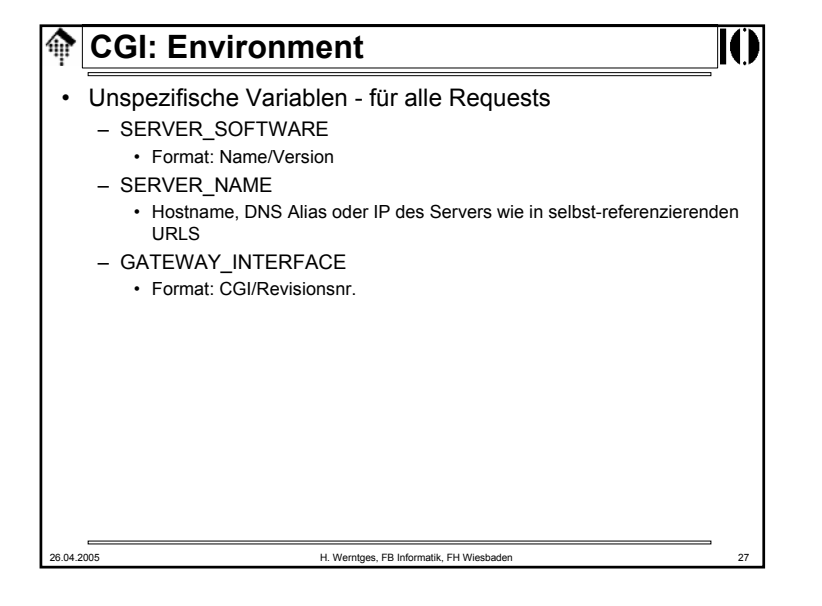

# **CGI: Environment**

### • Vorbemerkungen

- Die Kommunikation per Umgebungsvariablen ist eine "Einbahnstraße". Sie kann prinzipiell nur vom Server zum CGI-Prozess funktionieren (Test: Warum?).
- Die meisten Umgebungsvariablen des CGI leiten sich von HTTP-Headern ab.
- Gruppierung der Umgebungsvariablen
	- Unspezifische Variablen für alle Requests
	- Requestabhängige Variablen / Standardvariablen
	- Variablen für HTTP-Header von Clients, die der Server nicht als Standard-Header ansieht. Deren Namen beginnen mit "HTTP\_". • Welche durchgelassen werden, entscheidet der Server
	- Sonderfälle

26.04.2005 H. Werntges, FB Informatik, FH Wiesbaden 26

**CGI: Environment**ങ • Requestabhängige Variablen – SERVER\_PROTOCOL – SERVER\_PORT – REQUEST\_METHOD • GET, POST, HEAD – PATH\_INFO – PATH\_TRANSLATED – SCRIPT\_NAME – QUERY\_STRING – REMOTE\_HOST – REMOTE\_ADDR – AUTH\_TYPE – REMOTE\_USER – REMOTE\_IDENT26.04.2005 H. Werntges, FB Informatik, FH Wiesbaden 28

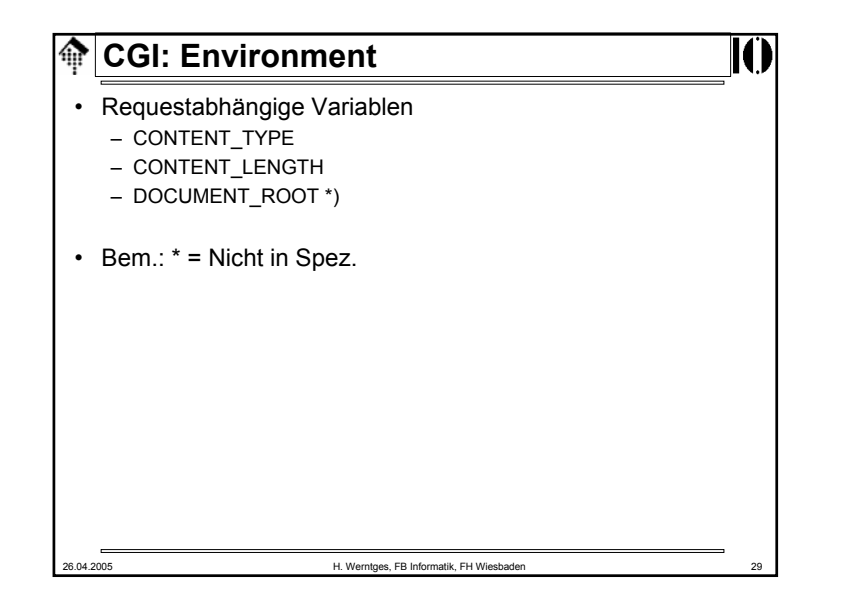

## **CGI: Environment** $\bigoplus$ **Beispiel:**  URL = http://calvin.informatik.fh-wiesbaden.de/cgi-bin/printenv?abcd=123?efgh **DOCUMENT\_ROOT**="/var/www" **GATEWAY\_INTERFACE**="CGI/1.1" **HTTP\_ACCEPT**="text/xml,application/xml, application/xhtml+xml,text/html;q=0.9,text/plain;q=0.8, video/x-mng,image/png,image/jpeg,image/gif;q=0.2,\*/\*;q=0.1" **HTTP\_ACCEPT\_CHARSET="**ISO-8859-1,utf-8;q=0.7,\*;q=0.7" **HTTP\_ACCEPT\_ENCODING="gzip,deflate" HTTP\_ACCEPT\_LANGUAGE**="en-us,en;q=0.5" **HTTP\_CONNECTION**="keep-alive" **HTTP\_HOST**="calvin.informatik.fh-wiesbaden.de" **HTTP\_KEEP\_ALIVE**="300" **HTTP USER AGENT**="Mozilla/5.0 (Windows; U; Windows NT 5.0; en-US; rv:1.6) Gecko/20040206 Firefox/0.8"

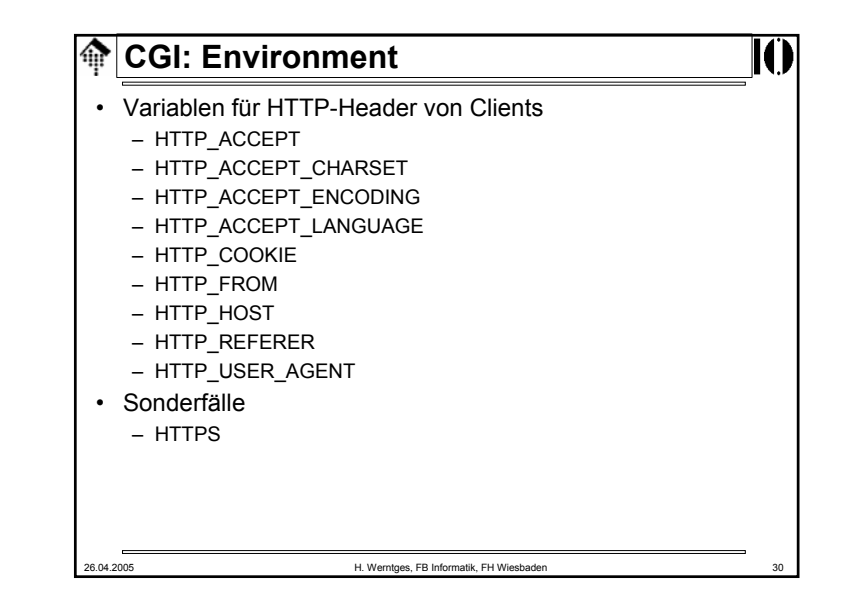

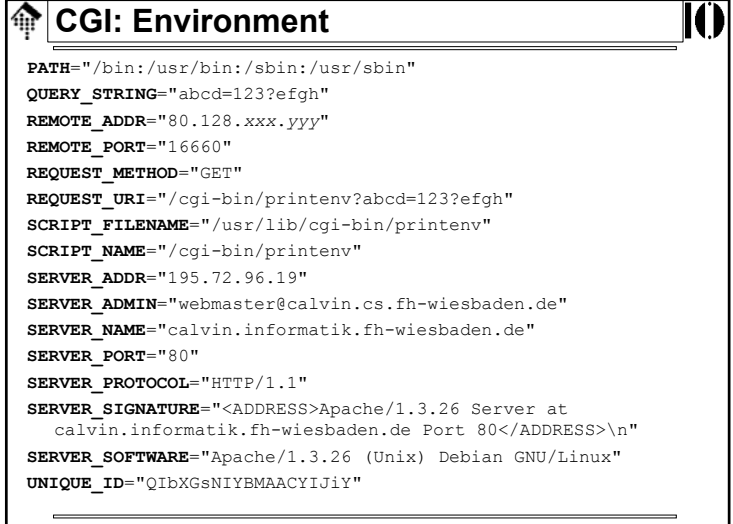

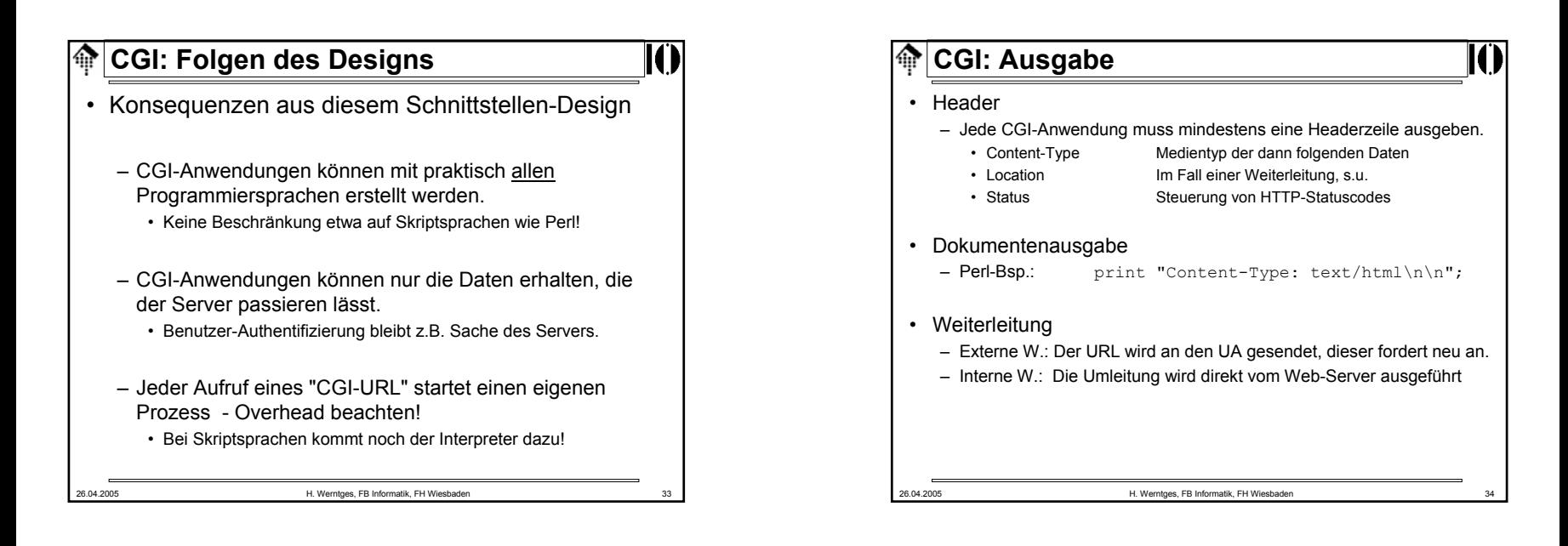

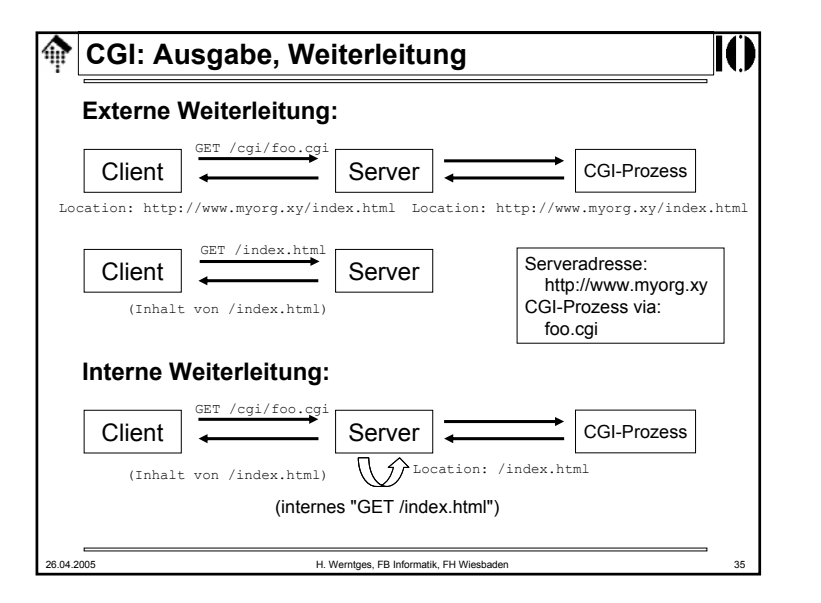

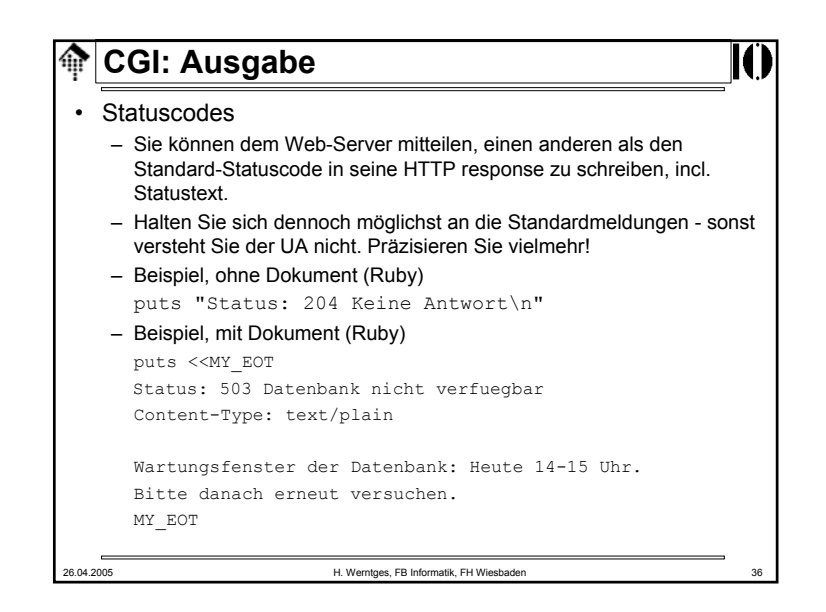

# **CGI: Ausgabe**

- *Non-parsed-header* Anwendungen
	- CGI-Anwendungen können auch die vollständige Kontrolle über alle HTTP-Header übernehmen. Der Web-Server reicht die Daten dann einfach (und ohne Verzögerung) weiter.
	- Welche Anwendungen sich so verhalten, muss im Server konfiguriert werden. Gängige Konvention: "nph-" als Skriptnamenspräfix.
	- Beispiel: GET /cgi-bin/nph-zaehler.cgi
		- Server erkennt NPH-Betrieb am Skriptnamen
	- Bemerkungen
		- Früher ein häufig genutzter Weg, um Pufferung seitens der Web-Server zu umgehen und Ausgaben schnell an die Anwender zu leiten.
		- Seit Apache 1.3 weniger relevant, da dieser stets "früher" weiterleitet.

26.04.2005 H. Werntges, FB Informatik, FH Wiesbaden 37

#### **CGI: Sicherheitsfragen** 龠

- CGI-Anwendungen auf Multihost-Servern
	- Normalerweise laufen CGI-Anwendungen mit denselben Rechten wie der Web-Server (Kind-Prozesse).
	- Auf Multihost-Servern muss dieses Konzept erweitert werden:
		- Wenn ein realer Web-Server mehreren Kunden dient, welche eigene CGI's einsetzen wollen, sollten diese sich nicht gegenseitig beeinflussen können.
	- Ausweg:
		- CGI-Prozesse laufen unter den Accounts der jeweiligen Kunden
		- Der Web-Server ändert also den Besitzer dieser Prozesse
	- Problem:
		- Dazu sind root-Rechte erforderlich!
		- Sicherheitslücken im Web-Server können daher zum Verlust des gesamten Servers (incl. aller Kundendaten) führen...
	- Fazit:
		- Web-Hosting incl. CGI erfordert spezielle Maßnahmen, Sorgfalt und einige Erfahrung! Vgl. aktuell: c't 09/2004, S.168-171

#### 26.04.2005 H. Werntges, FB Informatik, FH Wiesbaden 39

# **CGI: Sicherheitsfragen**

### • CGI-Anwendungen

- laufen oft auf geschäftskritischen Servern
- gestatten es anonymen Anwendern, Programme auf dem Server auszuführen
- gestatten oft auch Eingaben von diesen Anwendern
- Eingaben können das Programmverhalten beeinflussen (nicht nur Datenerfassung)
- Daher
	- Großes Schadenspotential
	- Strenge Kontrolle der Berechtigungen von CGI-Anwendungen erforderlich
	- Brennpunkte:
		- Compilersprachen: Compilersprachen: Buffer overflow-Attacken
		- Skriptsprachen: Vorsicht mit "eval". "taint"-Modus verwenden!
		- Alle<sup>-</sup> OS- und Shell-Aufrufe sehr sorgfältig prüfen!
- 26.04.2005 H. Werntges, FB Informatik, FH Wiesbaden 38

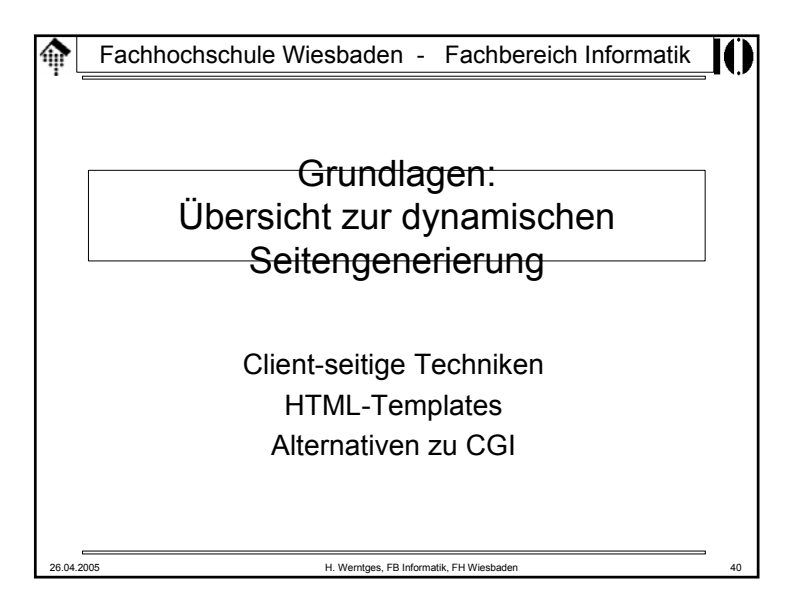

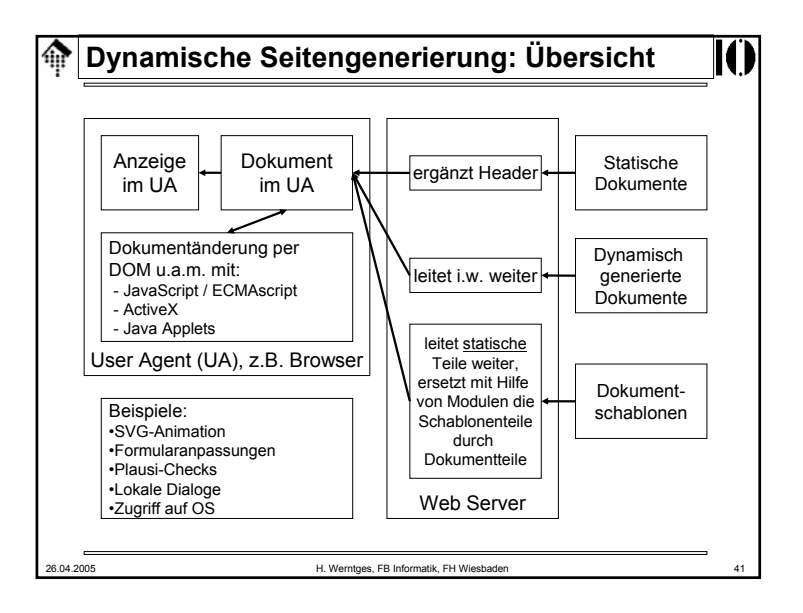

# **Dynamische Seitengenerierung**

- HTML Templates (Schablonen)
	- Motivation
		- Viele HTML-Seiten sind "fast" statisch sie enthalten nur wenige Stellen, die Programmierung erfordern. Wozu dann alles per Programm erzeugen? Schablonen fördern die Pflegbarkeit der Seiten.
		- Trennung von Layout und Inhalt: HTML-Code enthält (leider) viele Gestaltungsaspekte. Schablonen schaffen eine klare Schnittstelle zwischen Gestaltern und SW-Entwicklern.
	- Lösungen
		- Der Schablonengedanke ist inzwischen weit verbreitet.
		- Von einfachen Fällen (für "fast statische" Seiten) bis recht komplexen Anwendungen (und "fast dynamischen" Seiten) reichen die Lösungen.

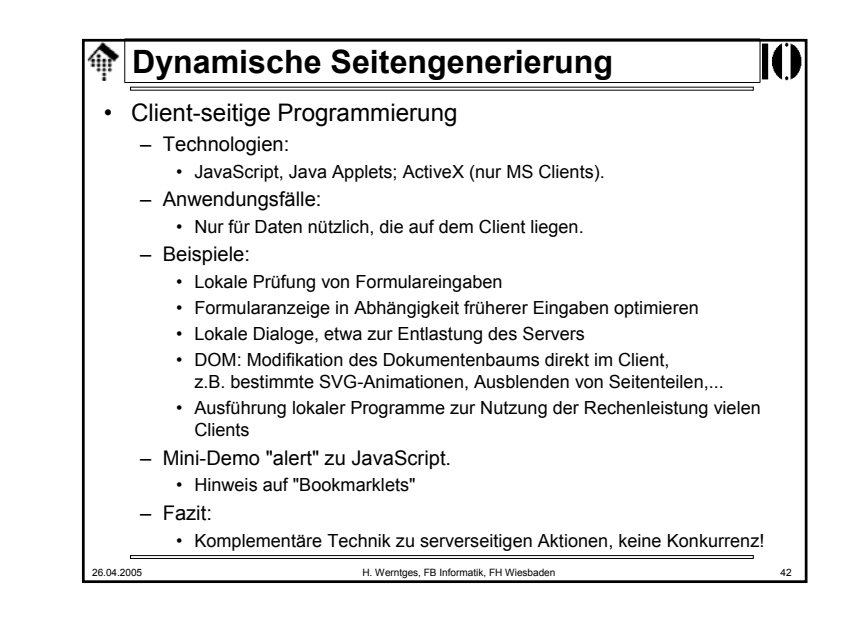

# **Dynamische Seitengenerierung**

- HTML Templates (Schablonen)
	- Technik
		- Der Web-Server wird so konfiguriert, dass spezielle Schablonenseiten einer "Vorbehandlung" unterzogen werden.
		- Üblich: Erkennung über *extensions (\*.php, \*.shtml, \*.jsp, ...)*
		- Der Server lädt Module in seinen Adressraum (z.B. dynamische Bibliotheken, \*.so bzw. \*.dll) und überlässt deren Routinen die Vorbehandlung der Schablonen.
		- Deren Ausgabe (fertiges Dokument) wird dann an den UA gesendet.
	- Diskussion
		- Vorsicht bei Anwendermodulen im Adressraum des Web-Servers!
		- Portabilität beachten
		- Bei sehr komplexen Schablonen besser CGI & Co. einsetzen
		- Alternative zur getrennten Layoutentwicklung: CSS beachten.

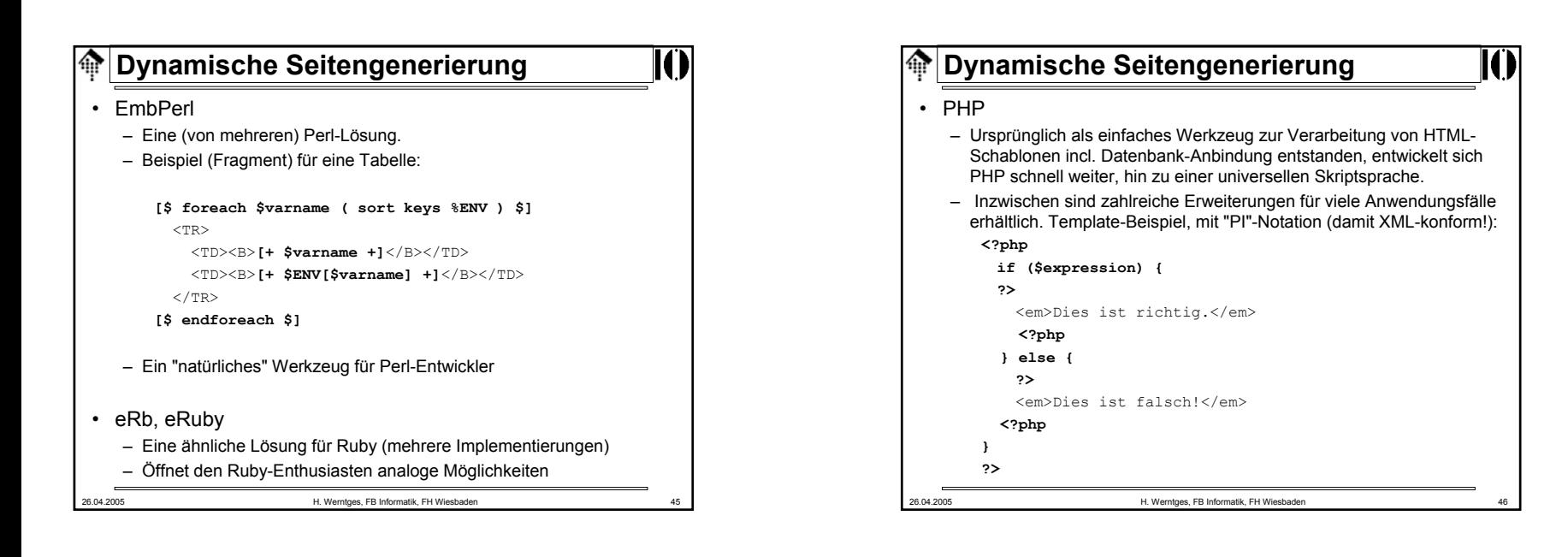

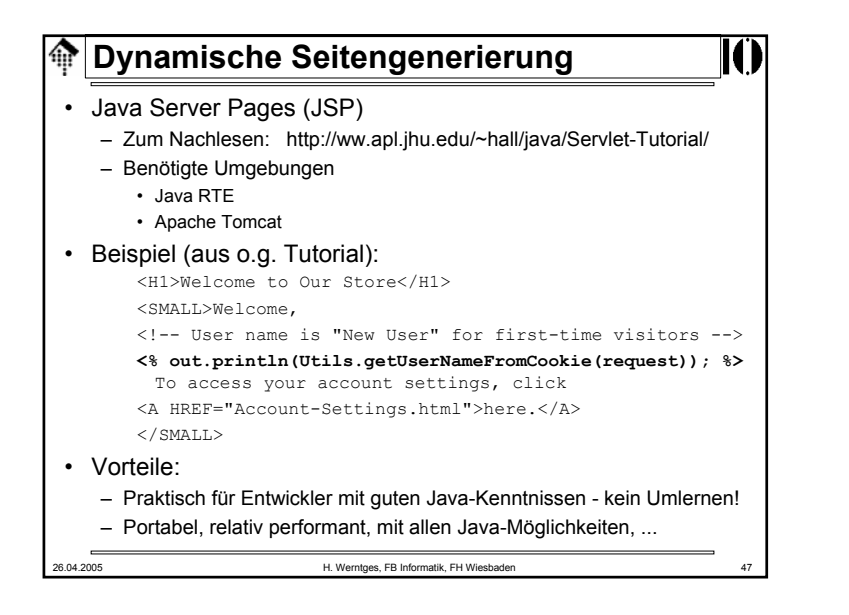

# **Dynamische Seitengenerierung**

- Active Server Pages (ASP)
	- Zu JSP analoger Ansatz von Microsoft
	- Proprietär, nur auf MS-Systemen (dort aber häufig angewendet)
	- Praktisch für MS-Entwicker wegen der tiefen Integration in die MS-Produkte und wegen Weiterverwendung von MS-Sprachen.
- Weiterentwicklung: ASP.NET
	- Gute Unterstützung von Web Services, da MS diese aktiv fördert und weiterentwickelt.

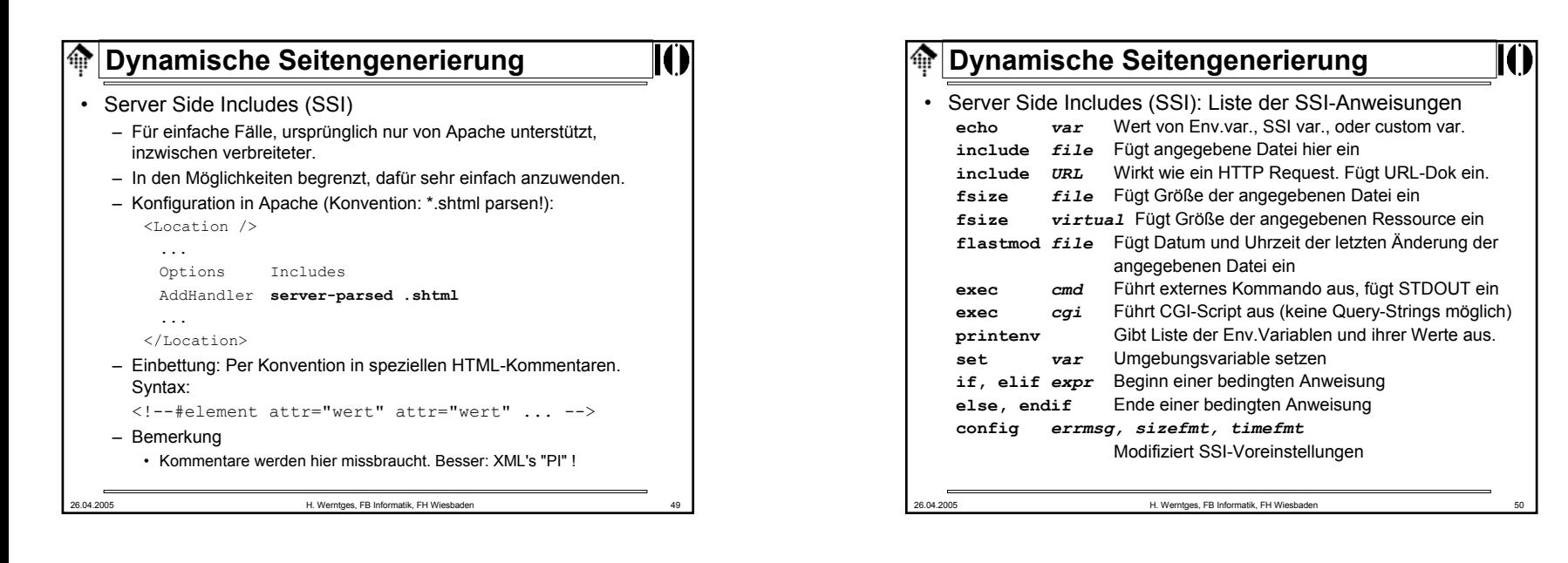

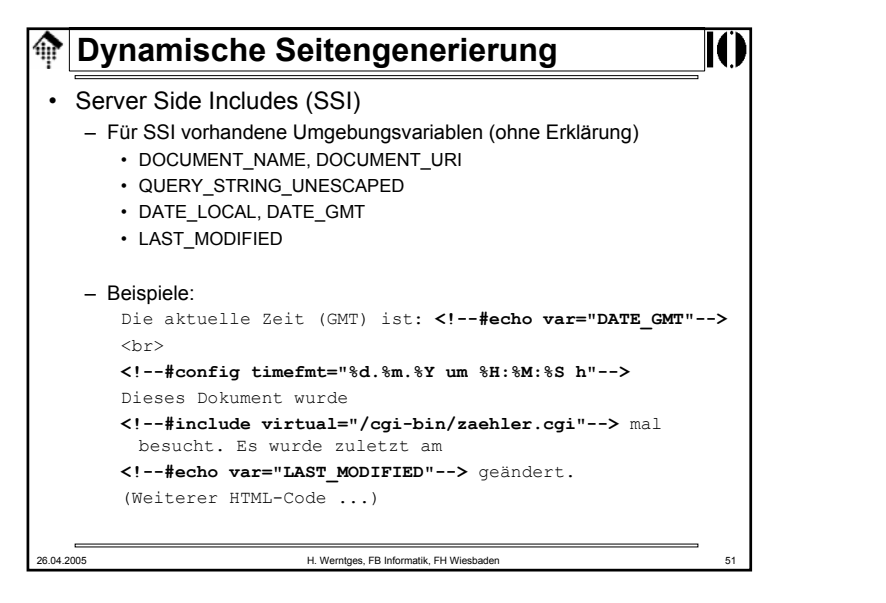

### **Dynamische Seitengenerierung** • Alternativen zu CGI– Nachteile des CGI• Hohe Prozessorlast: Jeder Aufruf startet einen eigenen (teuren) Prozess • Weiterer Overhead bei Skriptsprachen: Interpreter, Start & Parsen • Bei größeren Projekten: Parsen aller genutzter Bibliotheken, DB-Anmeldungen, andere Initialisierungen - immer wieder durchzuführen! – Auswege: • **Der FastCGI-Weg**: Die CGI-Anwendung sollte als autonomer Prozess einmal gestartet / initialisiert werden und dann auf Aufrufe warten.• **Der "mod\_***xxx"***-Weg**: Bei Skriptsprachen wäre es schon eine große Hilfe, nicht immer den Interpreter neu laden zu müssen. Nur einmaliges Parsen wäre ebenfalls sehr vorteilhaft.• **Der Java-Weg**: Schaffung einer eigenen Laufzeitumgebung im Adressraum des Web-Servers. Ähnlich zum "mod\_xxx"-Weg, aber noch weiter entwickelt.

# **Dynamische Seitengenerierung**

- mod\_perl, mod\_ruby, mod\_*xxx*
	- Erweiterungsmodule für den Apache Web-Server
	- Der jeweilige Interpreter wird im Adressraum des Apache-Prozesses verfügbar - und braucht daher nicht bei jedem CGI-Aufruf erneut geladen zu werden.
	- NEU: Zugang zum Apache API. Damit ist die Entwicklung ganzer Apache-Module möglich.
	- Apache::Registry eine Emulation der CGI-Umgebung in mod\_perl. Laden von Perl-Modulen sowie der benötigten CGI-Skripte beim Serverstart ebenfalls möglich.
	- mod\_ruby: Analoge Möglichkeiten für diese Skriptsprache, etc.
- Vorsicht!
	- Die CGI-Emulation ist prinzipbedingt nicht perfekt (Diskussion). Subtile Unterschiede können schwer zu findende Fehler hervorrufen.
	- Langlebige Prozesse müssen viel besser programmiert sein als "Einweg-Ware". Sie werden Ihre Skripte anpassen müssen.

26.04.2005 H. Werntges, FB Informatik, FH Wiesbaden 53

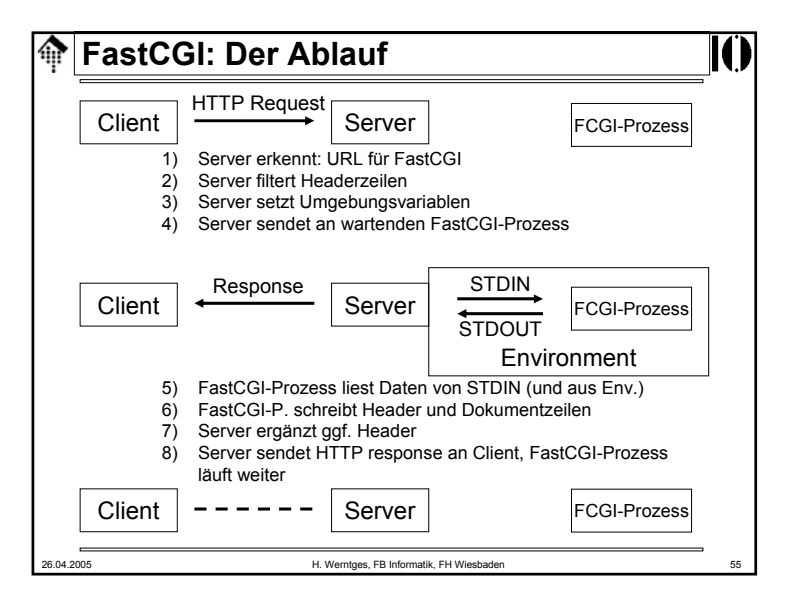

# **Dynamische Seitengenerierung**

# • **FastCGI**

- Standard-Lösung, für beliebige Sprachen und Web-Server, daher sehr portable Anwendungen.
- Kernidee:
	- FCGI-Anwendungen sind eigene Server-Prozesse, die der Web-Server als FCGI-Client nutzt.
	- Sie werden einmal gestartet & initialisiert und bleiben dann über viele Aufrufe im Speicher.
- IPC:
	- Lokal über Pipes
	- Remote (ja, auch dies ist möglich!) über IP-Sockets
- Drei Varianten
	- Statische, dynamische und externe Anwendungen

26.04.2005 H. Werntges, FB Informatik, FH Wiesbaden 54

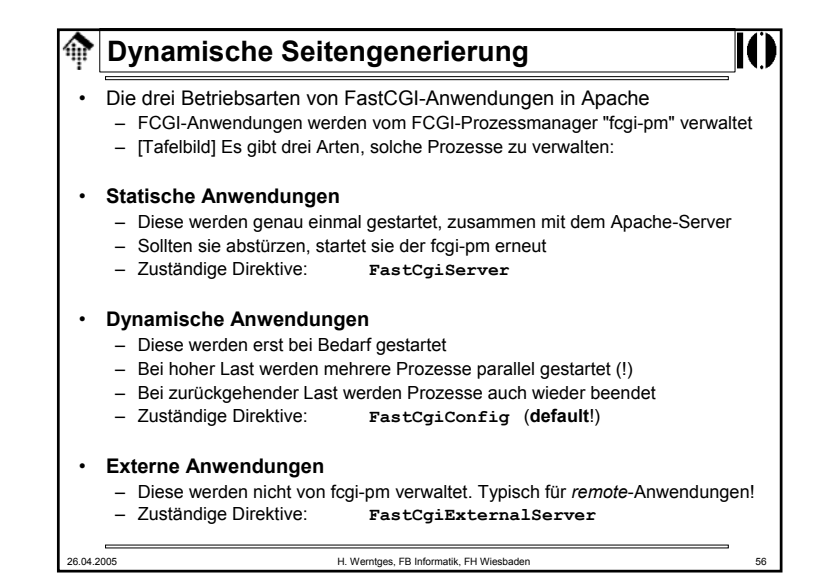

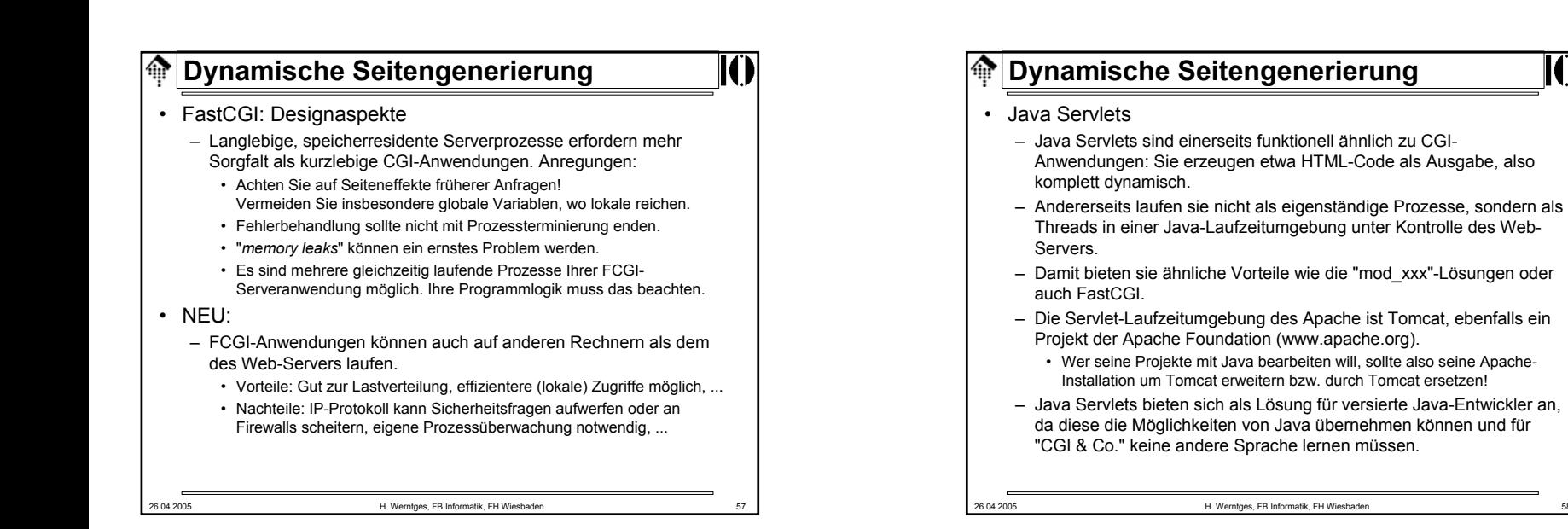